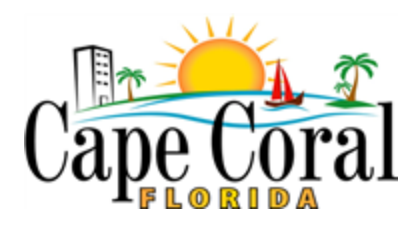

# **INSPECTION SERVICE INFORMATION**

### General Inspection Information

- Inspections can be requested by using the eTRAKiT online system at the following website:
- <https://etrakit.capecoral.net/etrakit3/>
- Inspections can be scheduled or cancelled up to 9:00pm EST the night prior.
- Scheduled inspections can be cancelled through the system before 5:30 a.m. the morning of the inspection.
- After 5:30 a.m., you must contact the office directly for assistance at 239-573-3173 (7:30am-2:00pm, M-F). While we can't guarantee same day requests, we work to achieve this objective.
- eTRAKiT also allows users to access permit information at all hours. To verify the status of your inspection on the scheduled day, please check status on eTRAKiT. Once an inspector name has been assigned, the inspection is active for that day. This will allow you to confirm the inspection if required.
- Inspection tickets are printed each morning and assigned to an inspector by 7:30am.
- Once your inspection has been conducted, the result and comments will be entered and are viewable at<https://etrakit.capecoral.net/etrakit3/>

## Contractor Process for Inspections

The City of Cape Coral has spent considerable time, dollars, and resources in providing an efficient method to schedule and verify results of your inspections. We have two automated methods to schedule inspections:

- 1. For Limited service using the automated phone system to schedule inspections, call 239- 574-0550. Note: There is no method to leave a message or data for the inspector.
- 2. The best method is to use the web-based program eTRAKiT, accessible through the capecoral.net website, or at the following direct link: <https://etrakit.capecoral.net/etrakit3/>

eTRAKit allows the contractor to input messages, phone numbers, and other inspection data which will print on the inspection ticket and are made available to the inspectors. This is the most efficient way to schedule inspections.

Here is an example of a contractor note input using eTRAKiT:

Contact name: John Doe Phone: 239-123-4567 House is locked, please call for access.

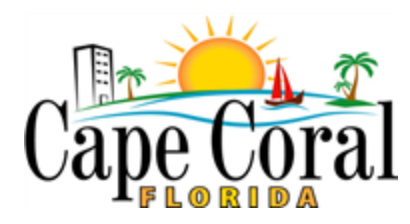

## **INSPECTION SERVICE INFORMATION**

#### Inspection Scheduling

If you have scheduled an inspection and prefer a change in the date, please contact the inspection staff directly. We will make every effort to meet your needs. Please know that certain inspections are weather sensitive, which have an impact on scheduling such as concrete, sheathing and roofing inspections.

#### Inspection Staff Contact Information Ves Swift [vswift@capecoral.net](mailto:vswift@capecoral.net) Senior Combo 1 & 2 239-707-3029 Jason Cross [jcross@capecoral.net](mailto:jcross@capecoral.net) Combo 1 & 2 239-634-8942 Henry Gerrero [hgerrero@capecoral.net](mailto:hgerrero@capecoral.net) Senior Building Combo 1 & 2 239-357-4456 Robert Bolinger [rbolinger@capecoral.net](mailto:rbolinger@capecoral.net) Building 239-839-3114 Kent Liebegott [kliebego@capecoral.net](mailto:kliebego@capecoral.net) Building 239-707-8756 Brad Moore [bmoore@capecoral.net](mailto:bmoore@capecoral.net) Building 239-707-8760 David Hartt [dhartt@capecoral.net](mailto:dhartt@capecoral.net) Building 239-357-4992 Dennis Rusak [drusak@capecoral.net](mailto:drusak@capecoral.net) Building 239-707-1313 Frank Giuliano [fgiuliano@capecoral.net](mailto:fgiuliano@capecoral.net) Building 239-707-3028 Keithon Patterson [kpatterson@capecoral.net](mailto:kpatterson@capecoral.net) Building 239-287-6430 Robert Oliver [roliver@capecoral.net](mailto:roliver@capecoral.net) Senior Electrical 239-707-3040

Revised 8/30/2019

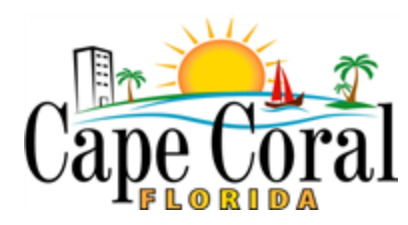

**INSPECTION SERVICE INFORMATION**

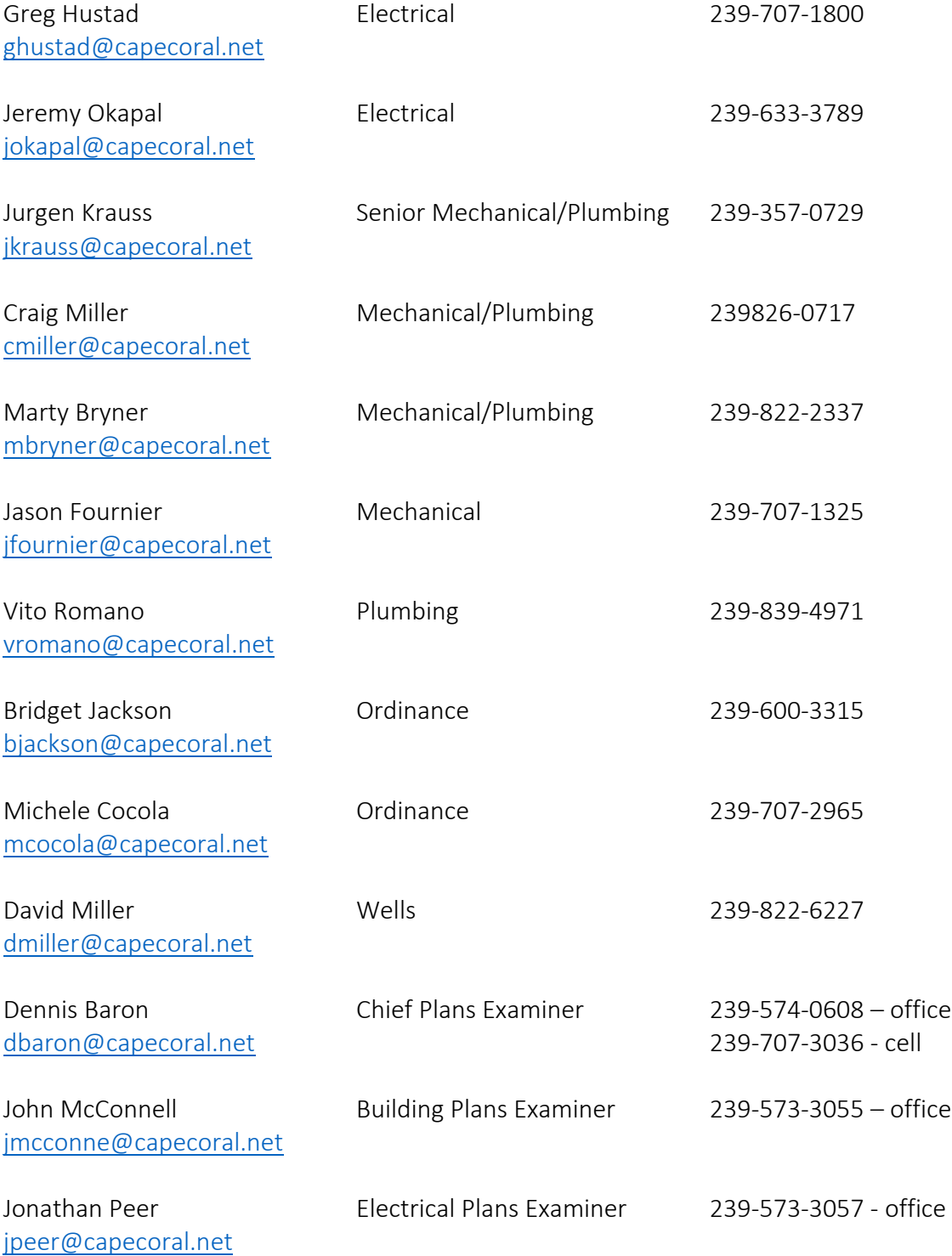